# Inhalt

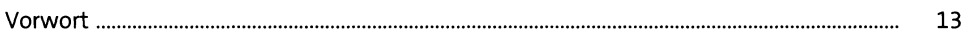

### **Einleitung**  $\mathbf{1}$

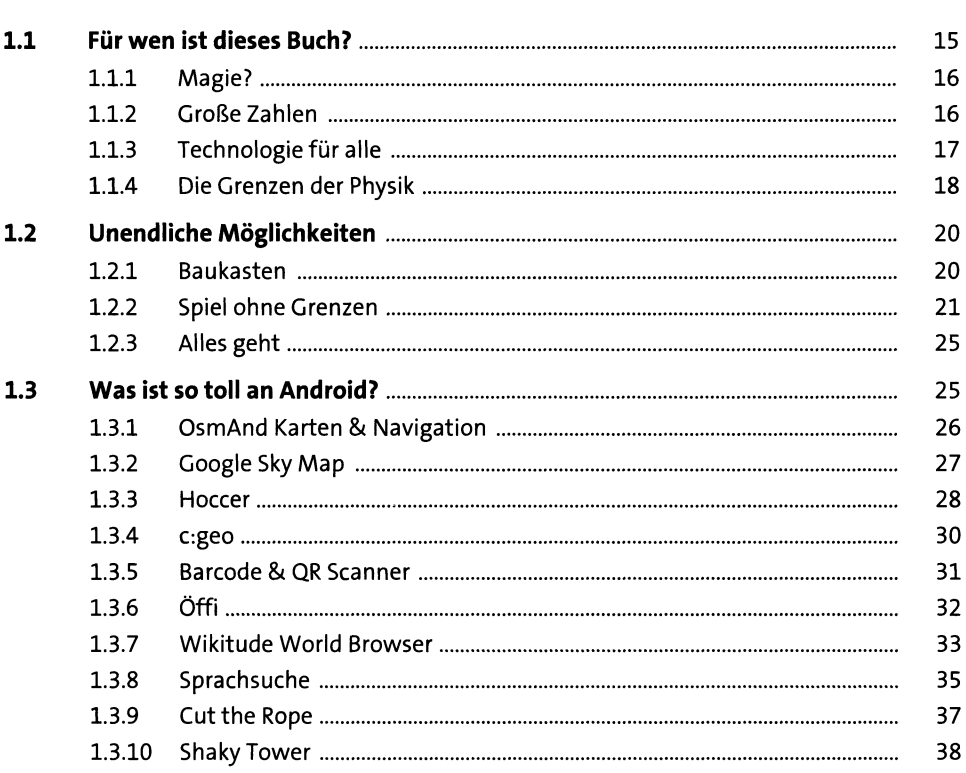

#### Ist Java nicht auch eine Insel?  $\overline{2}$

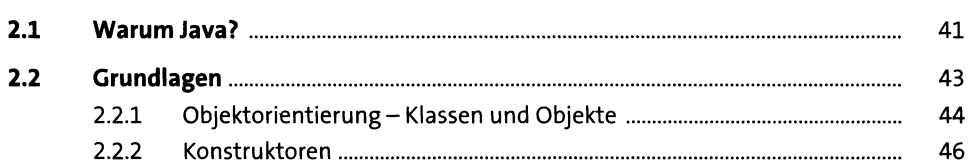

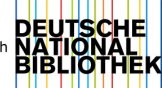

41

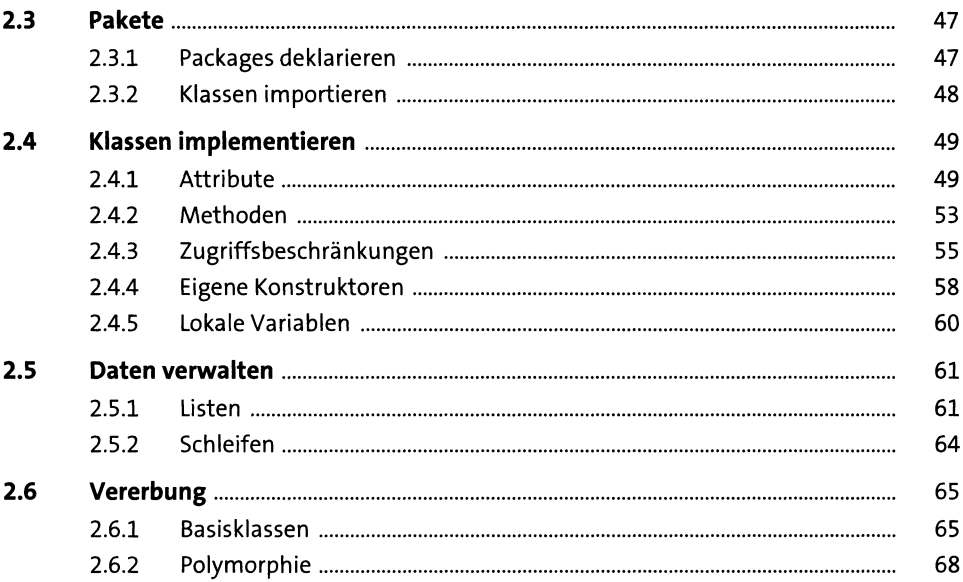

# Vorbereitungen  $\overline{\mathbf{3}}$

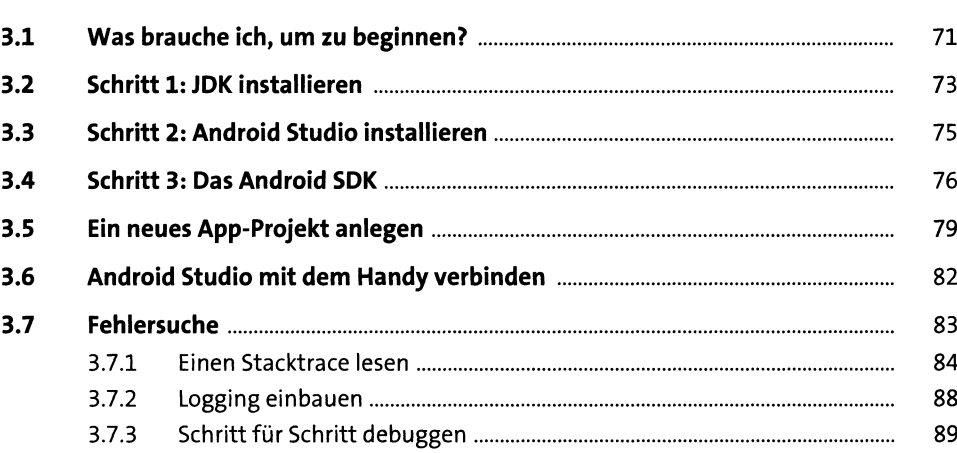

## Die erste App  $\overline{\mathbf{4}}$

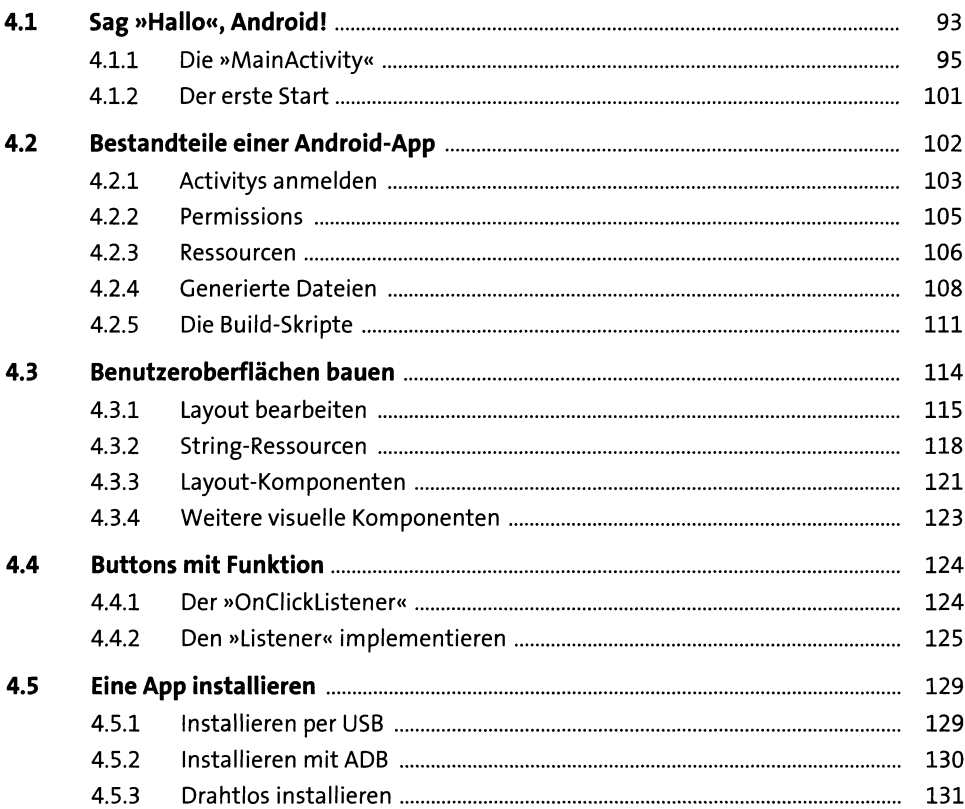

## Ein Spiel entwickeln  $5<sub>1</sub>$

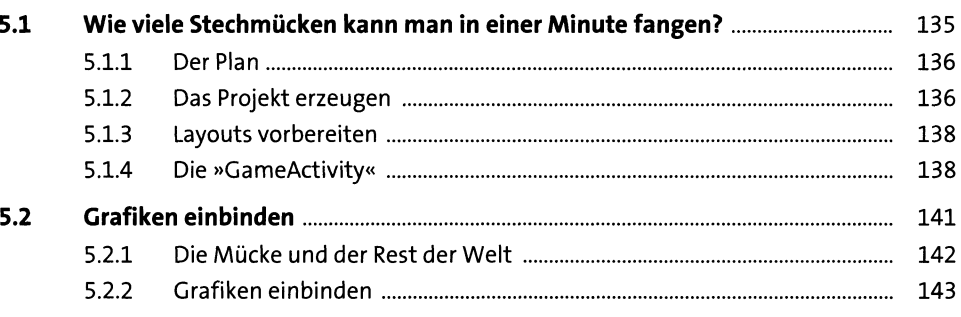

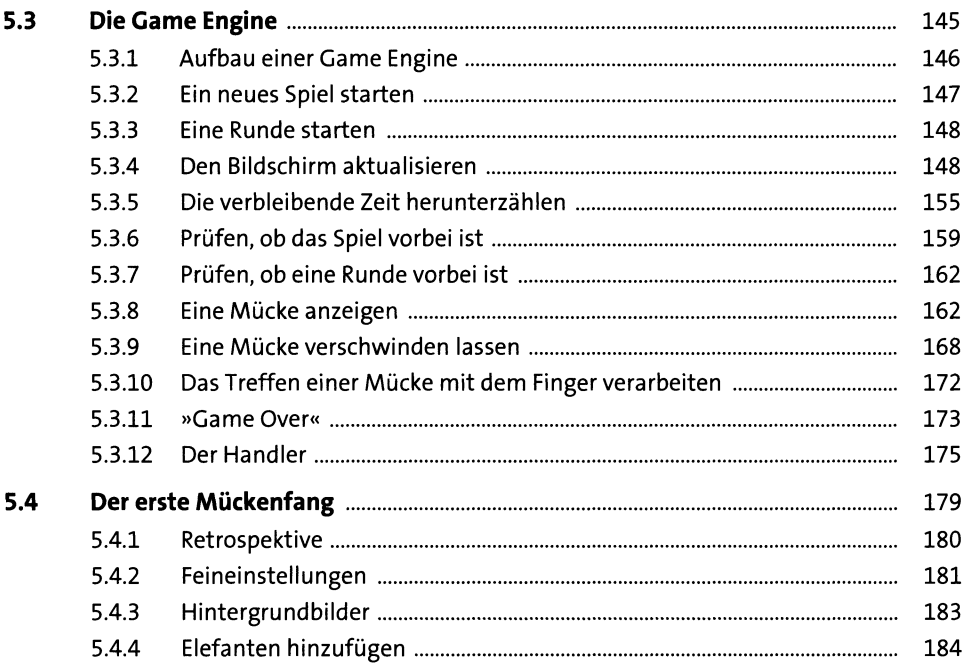

### **Sound und Animation**  $6\phantom{1}$

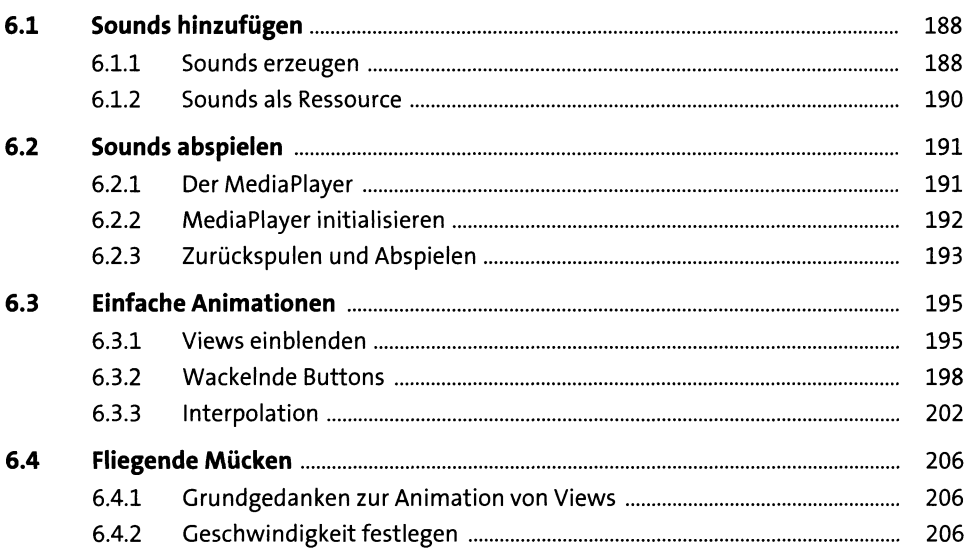

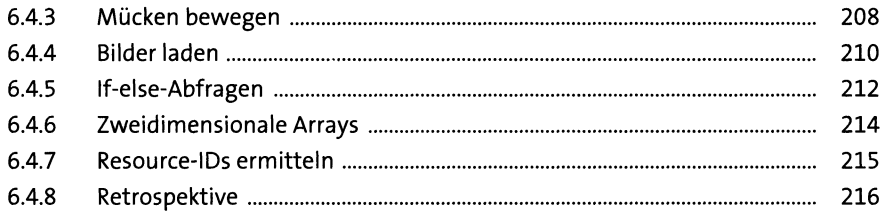

### Internet-Zugriff  $7<sub>2</sub>$

219

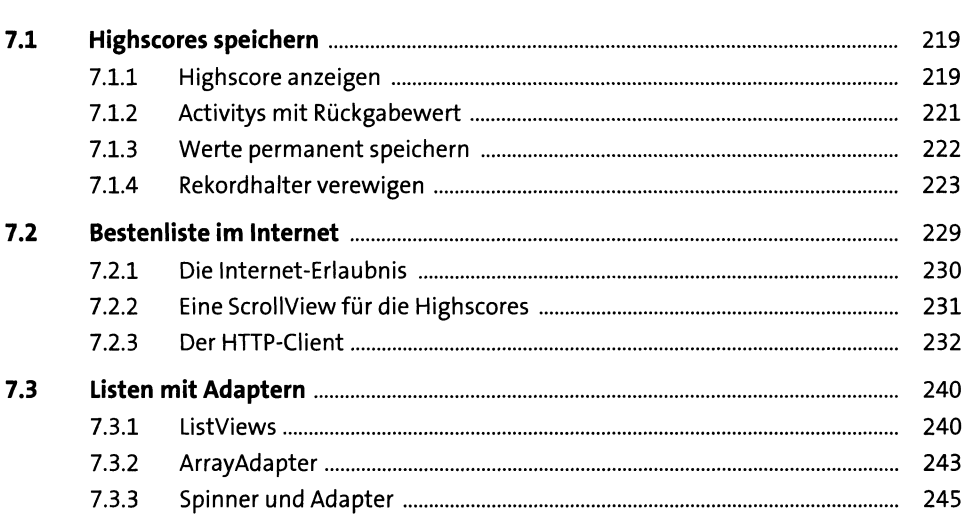

## **Kamera und Augmented Reality** 8

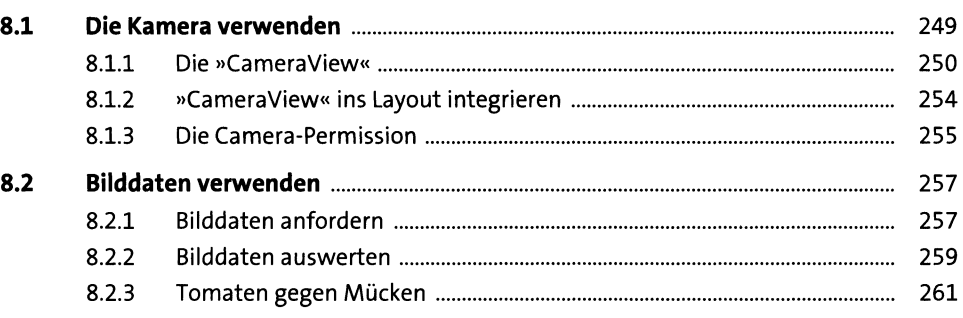

#### Sensoren und der Rest der Welt 9

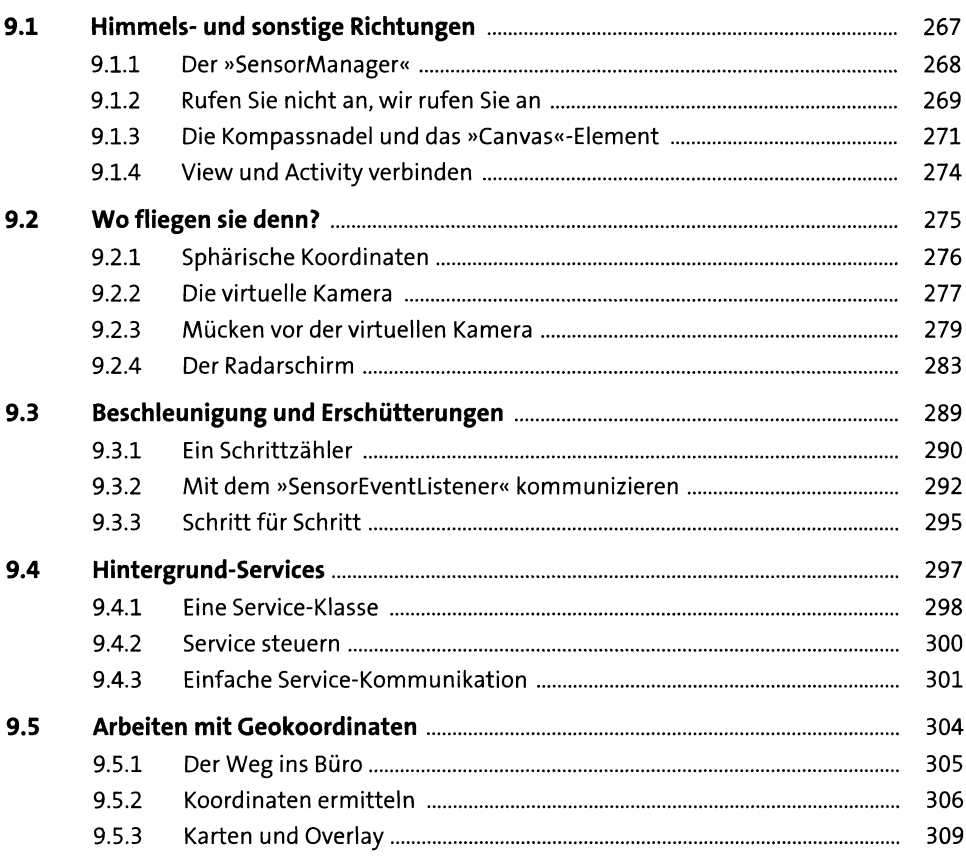

#### **Smartwatch und Android Wear** 10 317

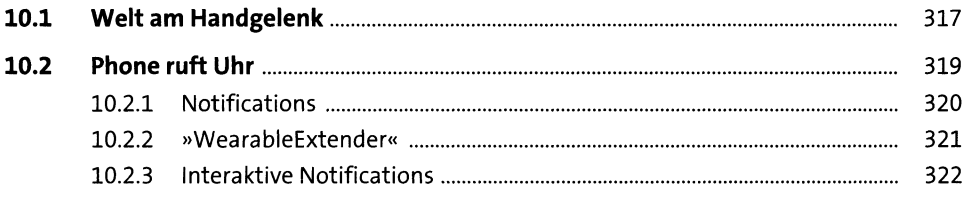

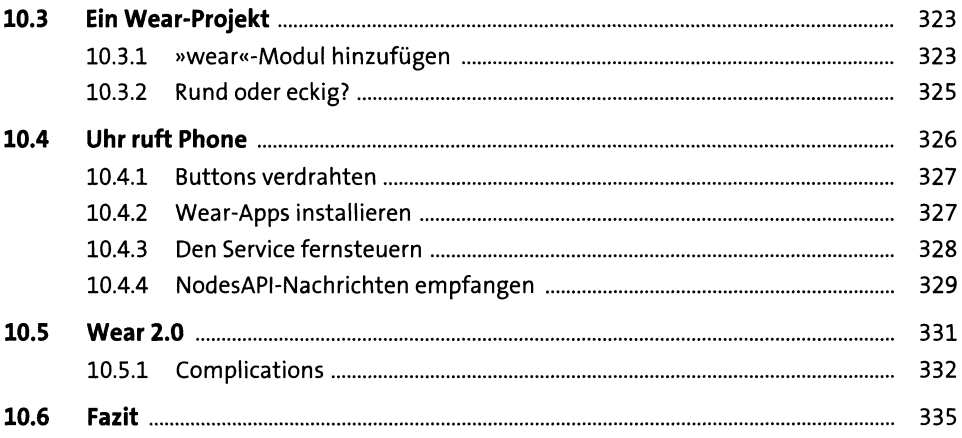

337

# 11 Tipps und Tricks

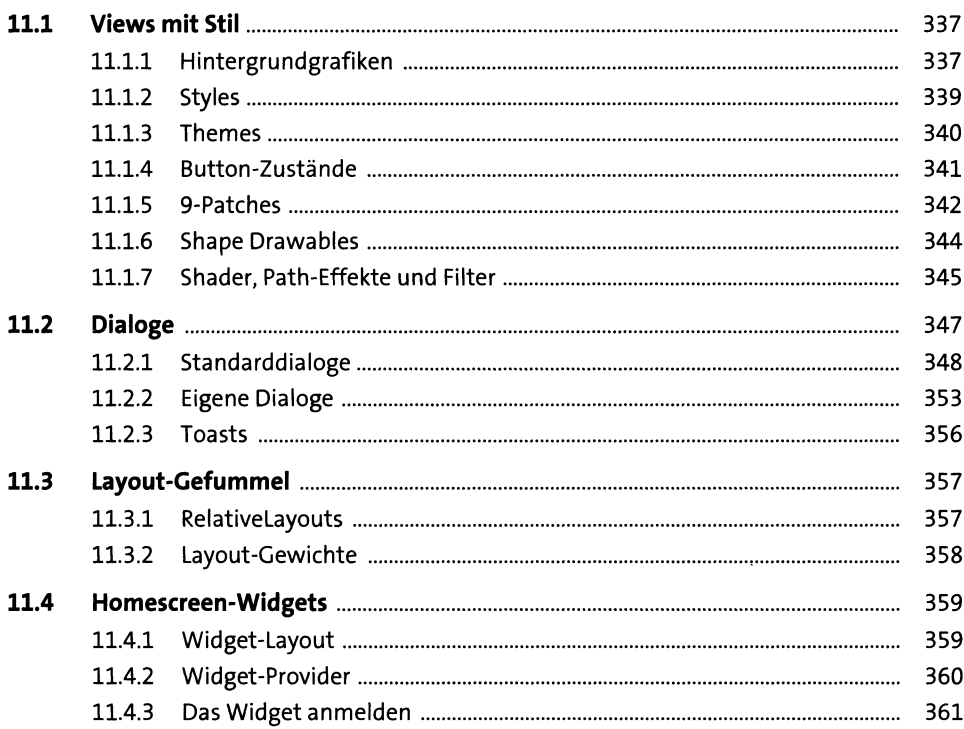

## Apps veröffentlichen

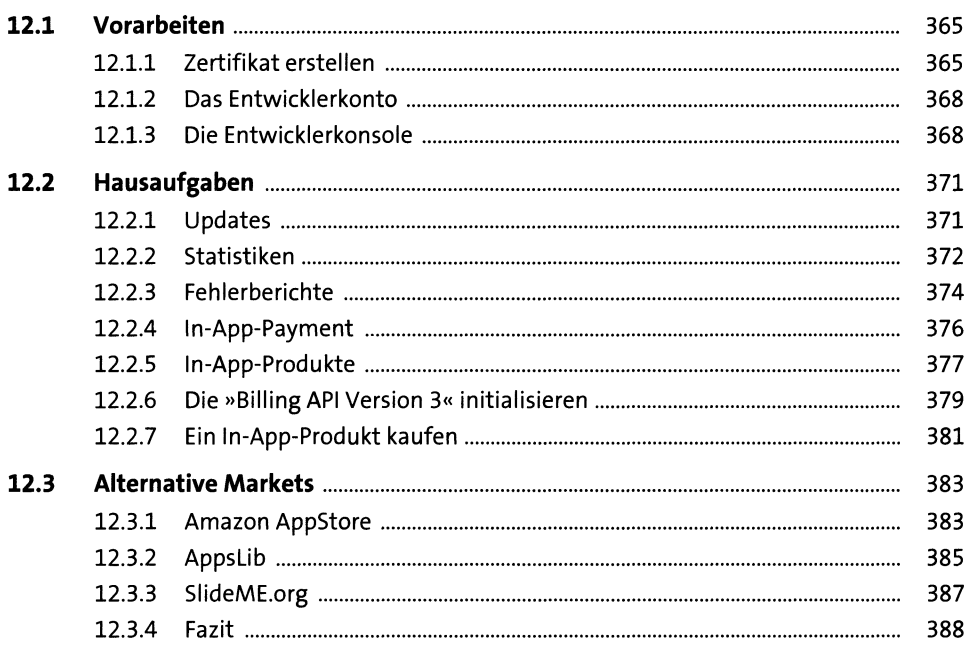

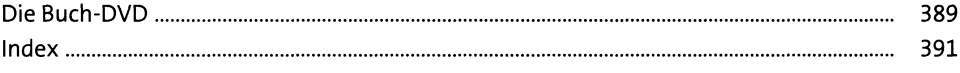